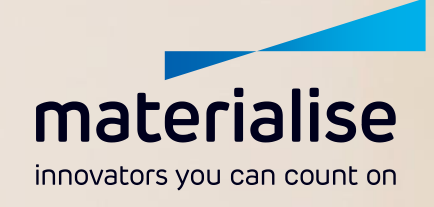

CT SCAN PROTOCOL

**Shoulder** 

 $+0.888$ 

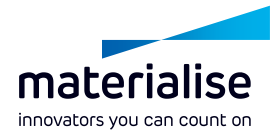

## **Purpose and Summary**

CT images made with this protocol are used to provide the orthopedic surgeon with a detailed 3D anatomical reconstruction of the patient's scapula and proximal humerus. This virtual 3D model is intended for the creation of a virtual patient specific pre-surgical plan, design of patient-specific instrumentation and/or a patient-specific implant for shoulder replacement surgery.

This protocol consists of a localizer and a detailed axial scan of the shoulder. A clear visualization of bone structures is needed. Image quality should reach a level required for radiological evaluations of the bone. Deviations from this protocol may result in unusable images for our medical device. When using this protocol, apply dose reduction techniques and optimize scan parameters within the provided ranges to limit the dose delivered to the patient.

Read the following instructions carefully before scanning. Please contact Materialise's support team if you require further clarification.

### **NOTE**

CT scan quality can directly affect the design of instruments and implants. Please ensure that all protocol steps are followed for optimum scan quality.

If there is a recent CT scan (< 4 months old) available, check whether this scan matches the requirements outlined below to avoid an unnecessary scan.

## For questions, please contact Materialise Customer Services:

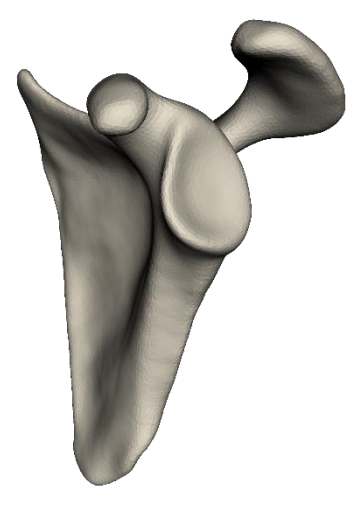

US +1-734-259-6669

Europe +32-1698-0488

Asia-Pacific +603-7724-1418

*This CT scan protocol has been designed to provide scan centers' personnel with easy-to-use instructions to obtain correct images with optimal quality that will be further used in the process of surgical planning and design of patient specific surgical instruments and implants that support on bone. Materialise cannot be held liable for other possible subsequent uses (i.e. diagnostic uses.)*

*Note that it is highly recommended to perform the surgery within 6 months of the CT scan date to ensure anatomic changes are minimized. If the patient's anatomy has changed significantly since the time of the CT scan, the patient specific models, instruments, and implants should not be used, even if the time period of 6 months has not expired.*

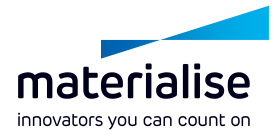

# **SCAN PREPARATIONS**

## **Patient Preparation**

- Discuss the procedure with the patient and instruct not to move during scanning. Patient movement will prevent the accurate production of the patient-specific model.
- Remove any non-fixed metal prosthesis, jewelry or zippers that might interfere with the region to be scanned.
- Position the patient head first, supine. Arms at sides of the body and with the shoulder in neutral rotation. Arms should be extended with palms facing the body sides, thumbs pointing to the front of the body. Center the patient in the isocenter of the gantry.
- Indicate the body side scanned (right or left), for example in the Series description.

Patient positioning in the case of **metal implants**:

- If an implant is present in the shoulder (surgical side or contralateral), raise the arm above the head to mitigate artifacts.
- If this metal implant includes a glenoid component on the surgical side, do not scan the patient. Please contact Materialise Customer Services (except for patient specific implants selected for 2-stage approach).

## **Scan Requirements**

- Use true axial slices. Oblique slices are not accepted. No reformatted images.
- Gantry tilt is not accepted.
- Region of interest: Include the complete scapula and proximal humerus until the distal end of the scapula. Only the bony regions are of interest. Capturing the surrounding soft tissue is not necessary.
- Scan range: Scan the entire scapula and proximal humerus on the surgical side. From just above the acromioclavicular joint to just below the inferior angle of the scapula.
- If bilateral shoulders are ordered, reconstruct them separately. Acquire at 500 mm FOV and reconstruct individual shoulders at 250 mm FOV.

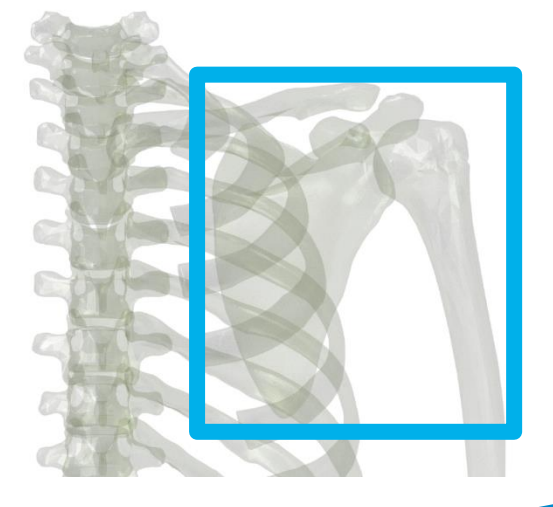

hospital.materialise.com

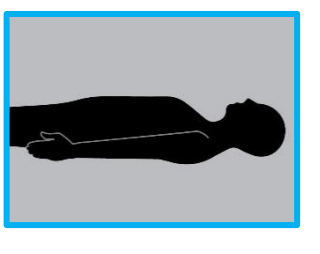

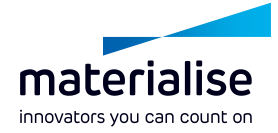

# **SCAN PARAMETERS**

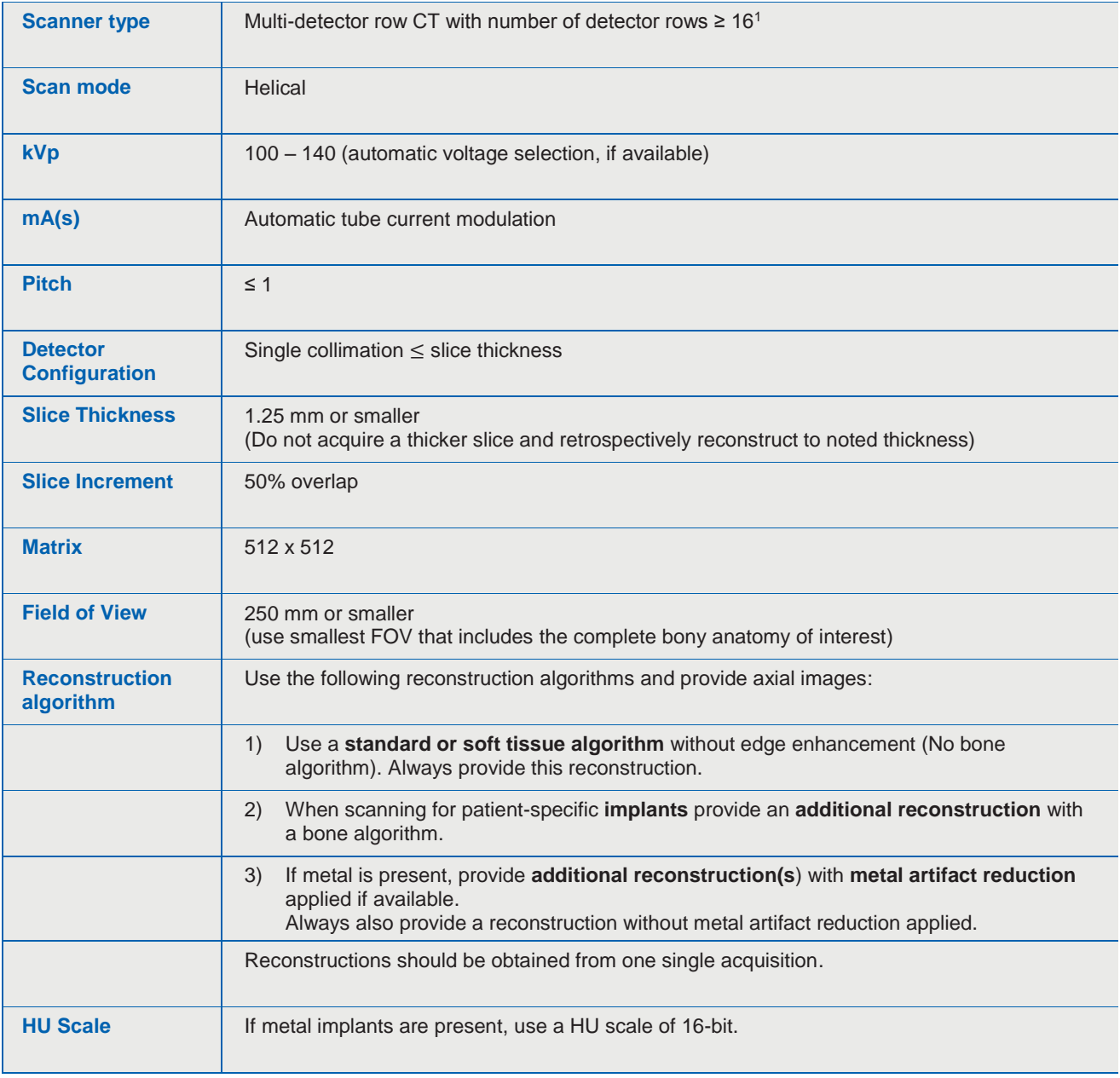

<sup>1</sup> Scanners with > 64 detector rows are sometimes referred to as Volume-CT and can be used in helical scan mode. DO NOT use cone-beam CT.

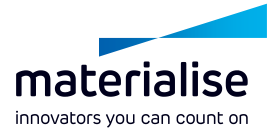

## **Scan parameter optimization**

Scan parameters can be optimized **within the given ranges** according to best practices in CT imaging. Adapt the scan parameters taking image quality, patient-specific factors, presence of metal, scanner specific factors, and dose considerations into account.<sup>2</sup>

#### **IN THE PRESENCE OF METAL**

- Check whether strategies of optimizing scan parameters to reduce metal artifacts seem beneficial, such as using thin slice collimation and reconstructing to slices of 1.25 mm, lowering pitch, and increasing kVp.
- Use a Metal Artifact Reducing algorithm/ filter, if available. Submit this along with the standard scan.
- Increase the HU scan range by using a 16 bit or extended CT scale, if available.
- If metal is present in the humerus, raise arm above head to reduce amount of artifact in the field of view.

#### **WITH REGARD TO DOSE OPTIMIZATION**

- Adjust parameters depending on patient body habitus (e.g. kVp, mAs).
- Dose information displayed at your scanner (such as CTDI<sub>vol</sub>) can be used to optimize scan parameters.
- Apply dose reduction techniques such as automatic tube current modulation and automatic voltage selection whenever possible and applicable (e.g. only apply automatic tube current modulation when your system can apply it correctly in the presence of metal in the scan region).
- For patients of standard body size without metal implants it is often possible to use a low-dose protocol for bone imaging and 3D applications.
- Tip: On some scanners, prospective selection of thin reconstructed slice thickness (e.g. 1mm) can lead to higher doses. Consider a retrospective reconstruction from thin acquisitions according to scan protocol parameters (Image Type needs to be ORIGINAL).
- Consult *[www.imagewisely.org](https://www.imagewisely.org/)* and *[www.fda.gov/Radiation-EmittingProducts/](http://www.fda.gov/Radiation-EmittingProducts/%20RadiationEmittingProductsandProcedures/MedicalImaging/MedicalX-Rays/ucm115317.htm)  [RadiationEmittingProductsandProcedures/MedicalImaging/MedicalX-Rays/ucm115317.htm](http://www.fda.gov/Radiation-EmittingProducts/%20RadiationEmittingProductsandProcedures/MedicalImaging/MedicalX-Rays/ucm115317.htm)* for additional information about radiation safety.

 $\overline{a}$ 

<sup>&</sup>lt;sup>2</sup> These are recommendations. Please also take your institution's guidelines into account when optimizing scan parameters. In case of questions, contact Materialise Customer Service.

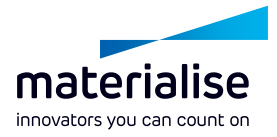

# **DATA TRANSMISSION**

## **File format**

- Submit DICOM format only.
- Uncompressed DICOM data is necessary for processing. Lossy and other forms of compression are NOT allowed (ISO\_10918\_1, ISO\_14495\_1, ISO\_15444\_1 or ISO\_13818\_1).
- The scanner should be set to DICOM format "raw image", with no compression. If loading from PACS, import and export the scan as DICOM files with the uncompressed option.
- The complete data set of primary DICOM images must be provided.

### **Data anonymization**

- Do not erase patient name and ID. Patient date of birth and name need to be included.
- Ensure necessary rights are obtained for transfer of data to Materialise.
- Data will be anonymized by Materialise on receipt of the data, after cross-check with prescription of the surgeon to ensure the images of the right patient are provided.

## **Transfer scan data to Materialise**

*Instructions for image submission can be found in the*

[SurgiCase Online User Guide for Scan Centers](https://mat1euce1oosdoc.s3.amazonaws.com/surgicase/SurgiCase%20Online%20User%20Guide%20for%20Uploading%20Images_L-30442.pdf)

Only send the following images:

- The requested CT images at the given parameters
- The accompanying scout view
- An accompanying 3D reconstruction (if available) in case of metal implants.

## **IMPORTANT**

Your site should keep an archive (PACS) copy of the CT exams, in **uncompressed** DICOM format and the original scanning parameters.

#### **Legal Disclaimer**

Materialise and the Materialise logo are trademarks of Materialise NV. This brochure is provided by Materialise and may be used for informational purposes only. Materialise uses reasonable efforts to include accurate and current information at the date of publication of this brochure. Materialise makes no warranties or representations of any kind as to its accuracy, currency or completeness. Materialise, nor any party involved in creating, producing or delivering this brochure shall be liable for any damages, including without limitation, direct, incidental, consequential, indirect or punitive damages, arising out of access to, use of or inability to use this brochure, or any errors or omissions in the content thereof. Any legal action or proceeding related to this brochure shall be brought exclusively to the Courts of Brussels (Dutch speaking division).